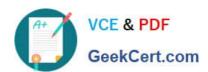

# A SS OCIATE-ANDROID-DEVELOPER<sup>Q&As</sup>

Google Developers Certification - Associate Android Developer (Kotlin and Java Exam)

# Pass Google ASSOCIATE-ANDROID-DEVELOPER Exam with 100% Guarantee

Free Download Real Questions & Answers PDF and VCE file from:

https://www.geekcert.com/associate-android-developer.html

100% Passing Guarantee 100% Money Back Assurance

Following Questions and Answers are all new published by Google
Official Exam Center

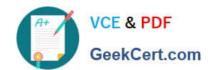

https://www.geekcert.com/associate-android-developer.html 2024 Latest geekcert ASSOCIATE-ANDROID-DEVELOPER PDF and VCE dumps Download

- Instant Download After Purchase
- 100% Money Back Guarantee
- 365 Days Free Update
- 800,000+ Satisfied Customers

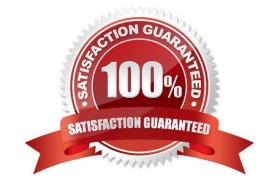

https://www.geekcert.com/associate-android-developer.html 2024 Latest geekcert ASSOCIATE-ANDROID-DEVELOPER PDF and VCE dumps Download

# **QUESTION 1**

# **DRAG DROP**

With recommended app architecture. Fill the following diagram, which shows how all the modules usually should interact with one another after designing the app (drag modules to correct places).

#### Select and Place:

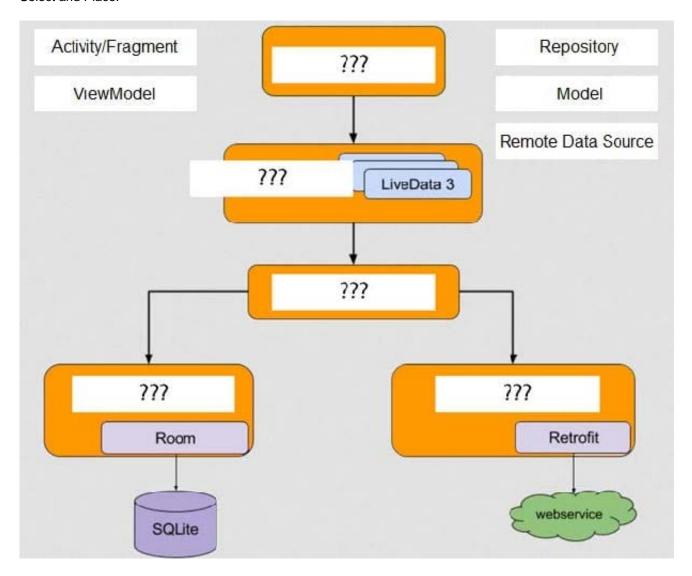

Correct Answer:

https://www.geekcert.com/associate-android-developer.html 2024 Latest geekcert ASSOCIATE-ANDROID-DEVELOPER PDF and VCE dumps Download

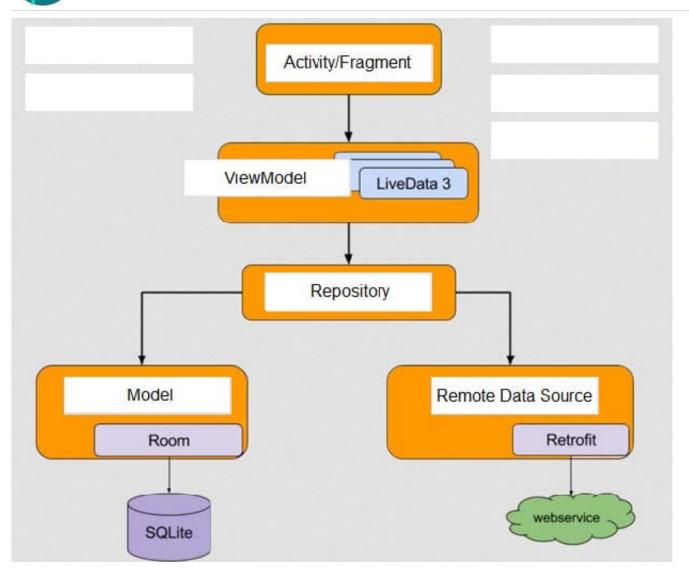

## **QUESTION 2**

Choose the most correct statement.

- A. Android is a closed source, Linux-based software stack created for a wide array of devices and form factors.
- B. Android is a closed source, Windows-based software stack created for a wide array of devices and form factors.
- C. Android is an open source, Linux-based software stack created for a wide array of devices and form factors.
- D. Android is an open source software stack created for a highly limited array of devices and form factors.

Correct Answer: C

Reference: https://developer.android.com/guide/platform

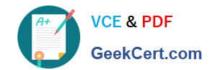

https://www.geekcert.com/associate-android-developer.html 2024 Latest geekcert ASSOCIATE-ANDROID-DEVELOPER PDF and VCE dumps Download

#### **QUESTION 3**

In general, you should send an AccessibilityEvent whenever the content of your custom view changes. For example, if you are implementing a custom slider bar that allows a user to select a numeric value by pressing the left or right arrows, your custom view should emit an event of type TYPE\_VIEW\_TEXT\_CHANGED whenever the slider value changes. Which one of the following sample codes demonstrates the use of the sendAccessibilityEvent() method to report this event.

```
A. @Override
public boolean dispatchPopulateAccessibilityEvent(AccessibilityEvent event) {
boolean completed = super.dispatchPopulateAccessibilityEvent(event);
CharSequence text = getText();
if (!TextUtils.isEmpty(text)) {
event.getText().add(text);
return true;
}
return completed;
}
B. @Overridepublic boolean onKeyUp (int keyCode, KeyEvent event) {
if (keyCode == KeyEvent.KEYCODE_DPAD_LEFT) {
currentValue--;
sendAccessibilityEvent(AccessibilityEvent.TYPE_VIEW_TEXT_CHANGED);
return true;
}
}
C. @Overridepublic boolean onKeyUp (int keyCode, KeyEvent event) {
if (keyCode == KeyEvent.KEYCODE_ENTER) {
currentValue--;
sendAccessibilityEvent(AccessibilityEvent.TYPE_VIEW_CONTEXT_CLICKED);
return true;
}
```

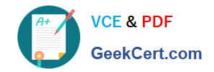

https://www.geekcert.com/associate-android-developer.html 2024 Latest geekcert ASSOCIATE-ANDROID-DEVELOPER PDF and VCE dumps Download

Correct Answer: B

Reference: https://developer.android.com/guide/topics/ui/accessibility/custom-views

## **QUESTION 4**

What happens when you create a DAO method and annotate it with @Insert?

Example:

@Dao

public interface MyDao {

@Insert(onConflict = OnConflictStrategy.REPLACE)

public void insertUsers(User... users);}

- A. Room generates an implementation that inserts all parameters into the database in a single transaction.
- B. Room modifies a set of entities, given as parameters, in the database. It uses a query that matches against the primary key of each entity.
- C. Room removes a set of entities, given as parameters, from the database. It uses the primary keys to find the entities to delete.

Correct Answer: A

#### **QUESTION 5**

As an example. In an Activity we have our TimerViewModel object (extended ViewModel), named mTimerViewModel. mTimerViewModel.getTimer() method returns a LiveData value. What can be a correct way to set an observer to change UI in case if data was changed?

 $A.\ mTimerViewModel.getTimer().getValue().toString().observe(new \ Observer() \ \{@Overridepublic \ void \ onChanged(Long \ aLong) \ \{ \ (A. \ mTimerViewModel.getTimer().getValue().toString().observe(new \ Observer() \ \{ \ (A. \ mTimerViewModel.getTimer().getValue().toString().observe(new \ Observer() \ \{ \ (A. \ mTimerViewModel.getTimer().getValue().toString().observe(new \ Observer() \ \{ \ (A. \ mTimerViewModel.getTimer().getValue().toString().observe(new \ Observer() \ \{ \ (A. \ mTimerViewModel.getTimer().getValue().toString().observe(new \ Observer() \ \{ \ (A. \ mTimerViewModel.getTimer().getValue().toString().observe(new \ Observer() \ \{ \ (A. \ mTimerViewModel.getTimer().getValue().toString().observe().getValue().toString().observer().getValue().toString().observer().getValue().toString().toString().toStrin$ 

call Any Change UIMe tho d Here (a Long)

}
});

 $B.\ mTimerViewModel.getTimer().observe(this, new Observer() \ \{@Overridepublic \ void \ on Changed(Long \ aLong) \ \{ on Changed(Long \ aLong) \ \{ on Changed(Lo$ 

callAnyChangeUIMethodHere(aLong)

}

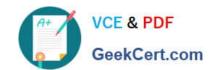

https://www.geekcert.com/associate-android-developer.html 2024 Latest geekcert ASSOCIATE-ANDROID-DEVELOPER PDF and VCE dumps Download

| <i>()</i> ,                                                                             |
|-----------------------------------------------------------------------------------------|
| C. mTimerViewModel.observe(new Observer() {@Overridepublic void onChanged(Long aLong) { |
| callAnyChangeUIMethodHere(aLong)                                                        |
| }                                                                                       |
| <del>}</del> );                                                                         |
| Correct Answer: B                                                                       |
|                                                                                         |

Latest ASSOCIATEANDROID-DEVELOPER
Dumps

ASSOCIATE-ANDROID-DEVELOPER PDF Dumps ASSOCIATE-ANDROID-DEVELOPER Exam Questions